## 重庆博腾制药科技股份有限公司

### 关于召开 **2020** 年第一次临时股东大会的通知

公司及董事会全体成员保证信息披露的内容真实、准确、完整,没有虚 假记载、误导性陈述或重大遗漏。

重庆博腾制药科技股份有限公司(以下简称"公司")定于 2020 年 1 月 8 日(星期三)14:30 召开 2020 年第一次临时股东大会,本次会议采取现场表决与 网络投票相结合的方式召开。本次股东大会的召开符合有关法律、行政法规、部 门规章、规范性文件和《公司章程》的规定。现将有关事项通知如下:

### 一、 召开会议的基本情况

1、会议届次:2020 年第一次临时股东大会

2、会议召集人:公司董事会

3、会议召开的合法、合规性:公司第四届董事会第十一次临时会议审议通 过了《关于召开公司 2020 年第一次临时股东大会的议案》。本次股东大会会议召 开符合有关法律、行政法规、部门规章、规范性文件、深圳证券交易所业务规则 和《公司章程》的规定。

4、会议召开时间:

(1)现场会议时间:2020 年 1 月 8 日(星期三)14:30

(2)网络投票时间:

A.通过深圳证券交易所交易系统进行网络投票的时间为 2020 年 1 月 8 日 9:30-11:30,13:00-15:00;

B.通过深圳证券交易所互联网系统投票的时间为2020年1 月8 日9:15-15:00。

5、会议召开方式:本次会议采取现场表决与网络投票相结合的方式。

(1)现场表决:包括本人出席及通过填写授权委托书授权他人出席。

(2)网络投票:公司将通过深圳证券交易所交易系统和互联网投票系统向 股东提供网络形式的投票平台,公司股东应在本通知列明的有关时限内通过深圳 证券交易所的交易系统或互联网投票系统进行网络投票。

(3)公司股东只能选择上述投票方式中的一种表决方式。同一表决权出现 重复投票的以第一次有效投票结果为准。

(4)单独或者合计持有公司 5%以下股份的股东将予以单独计票。

6、会议的股权登记日:2020 年 1 月 2 日(星期四)

7、出席对象:

(1)截至股权登记日 2020 年 1 月 2 日(星期四)下午收盘后,在中国证券 登记结算有限责任公司深圳分公司登记在册的公司全体股东或其以书面形式合 法委托的代理人(授权委托书参考格式附后),该股东代理人不必是公司股东;

(2)公司董事、监事、高级管理人员;

(3)公司聘请的律师;

(4)其他相关人员。

8、会议地点:重庆市北碚区水土园区方正大道重庆博腾制药科技股份有限 公司新药外包服务基地研发中心 2-2 会议室

#### 二、 会议审议事项

本次会议拟表决的提案如下:

1、《关于拟变更部分募集资金用途的议案》。

上述议案已经公司第四届董事会第十一次临时会议、第四届监事会第八次临 时会议审议通过,具体内容详见公司同日于巨潮资讯网(www.cninfo.com.cn)披 露的《第四届董事会第十一次临时会议决议公告》(公告编号:2019-089 号)、《第 四届监事会第八次临时会议决议公告》(公告编号:2019-090 号)、《关于变更部 分募集资金用途的公告》(公告编号:2019-091 号)等公告。独立董事对上述议 案已发表了表示同意的独立意见,保荐机构中信证券股份有限公司已发表了核查 意见。

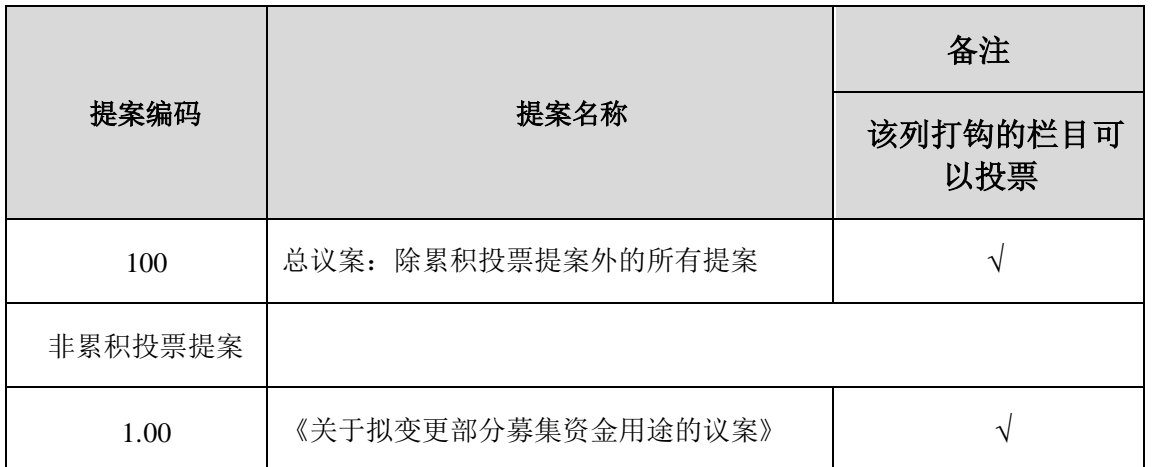

### 三、 提案编码

### 四、 会议登记手续

1、登记方式:现场登记、通过信函、电子邮件或传真方式登记。

(1)自然人股东亲自出席会议的,应出示本人身份证、股票账户卡(如有); 受托代理他人出席会议的,应出示本人身份证、股东授权委托书、委托人股票账 户卡(如有)和委托人身份证;

(2)法人股东应由法定代表人或者法定代表人委托的代理人出席会议。法 定代表人出席会议的,应持股票账户卡(如有)、加盖公章的营业执照复印件、 法定代表人证明书及出席人身份证办理登记手续;法定代表人委托代理人出席会 议的,代理人应持代理人本人身份证、加盖公章的营业执照复印件、法定代表人 出具的授权委托书、法定代表人证明、法人股东股票账户卡(如有)办理登记手 续;

(3)以上证明文件办理登记时出示原件、原件扫描件或复印件均可,异地 股东可凭以上有关证件采取信函、电子邮件或传真方式登记,电子邮件及传真登 记请在发送后于董事会办公室电话确认。股东请仔细填写《参会股东登记表》(附 件一)、《授权委托书》(附件二),以便登记确认。

2、登记时间:

(1) 现场登记时间: 2020年1月6日 (星期一) 8:30-17:00

(2)采取信函或传真方式登记的须在 2020 年 1 月 6 日 17:00 之前送达或传 真到公司

3、登记地点:重庆博腾制药科技股份有限公司董事会办公室。

4、注意事项:出席现场会议的股东和股东代理人请携带相关证件原件于会 前半小时到会场办理登记手续。本次大会预期半天,与会股东所有费用自理。

5、会务联系方式

联系人: 陶荣、皮薇

联系部门: 董事会办公室

联系电话: 023-65936900

联系传真: 023-65936901

联系邮箱: porton.db@porton.cn

联系地址:重庆市北碚区水土园区方正大道重庆博腾制药科技股份有限公司 新药外包服务基地研发中心

邮政编码:400714

### 五、 参加网络投票的具体操作流程

本次股东大会向股东提供网络形式的投票平台,股东可以通过深交所交易系 统或互联网系统 (http://wltp.cninfo.com.cn) 参加网络投票。网络投票的具体操 作流程详见附件三。

### 六、 备查文件

1、《第四届董事会第十一次临时会议决议》;

2、《第四届监事会第八次临时会议决议》;

3、《独立董事关于变更部分募集资金用途的独立意见》;

4、《中信证券股份有限公司关于重庆博腾制药科技股份有限公司变更部分募

集资金用途的核查意见》。

特此公告。

重庆博腾制药科技股份有限公司董事会

**2019** 年 **12** 月 **23** 日

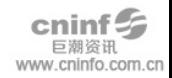

## 重庆博腾制药科技股份有限公司

# **2020** 年第一次临时股东大会股东登记表

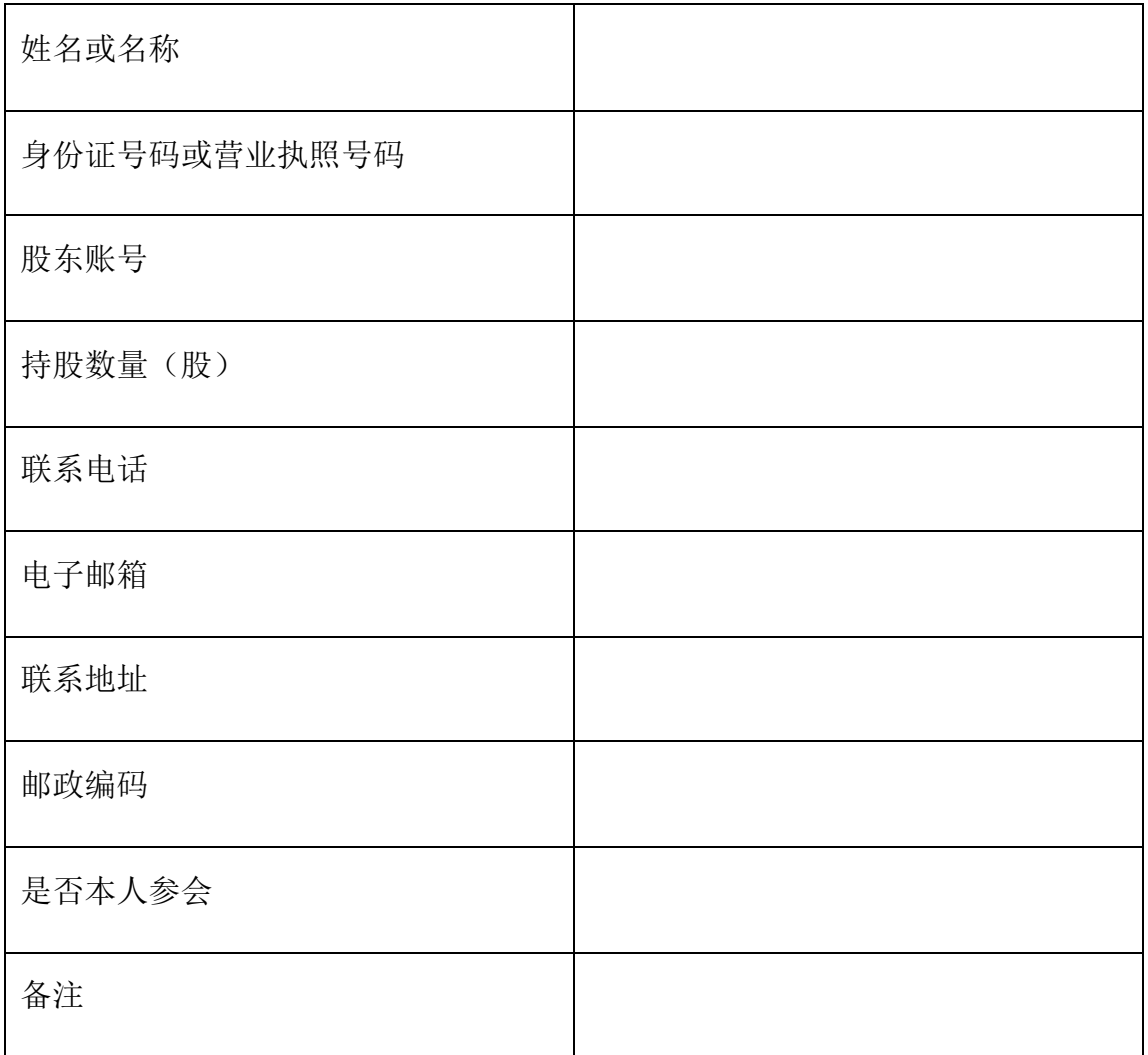

## 授权委托书

兹授权委托 先生(女士)出席重庆博腾制药科技股份有限公司 2020 年第一次临时股东大会,并按照以下指示对本次股东大会提案进行投票。

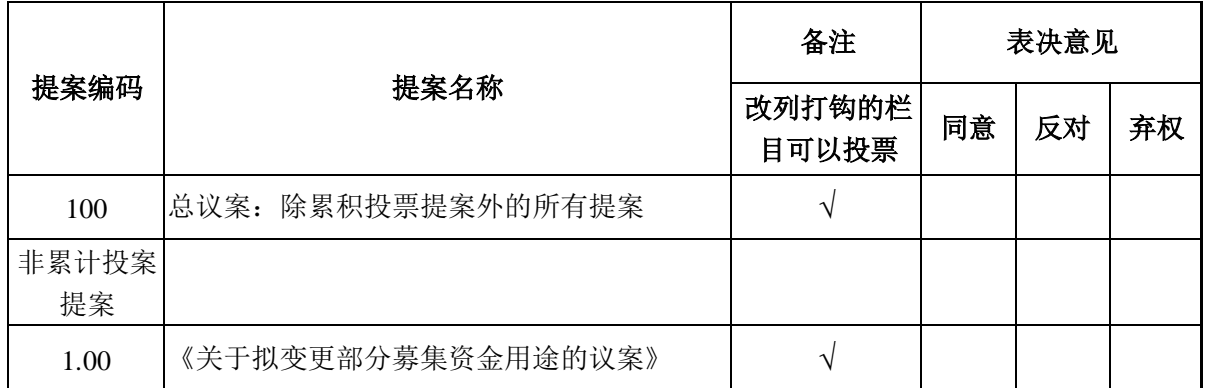

附注: 1、单位委托须加盖单位公章;

2、本授权委托的有效期自本授权委托书签署之日至本次股东大会结束;

3、授权委托书复印或按以上格式自制均有效。

委托人名称: 股份性质:

持股数量: 股票账号:

委托人身份证号码(法人股东营业执照号码):

受托人名称(签名): 受托人身份证号码:

如果委托人未对本次股东大会提案作出具体表决指示,被委托人是否可以按 自己决定表决(请在相应的表决意见项后划"√"):

□是 □否

委托人签名(法人股东加盖公章)

年 月 日

附件三

## 网络投票的操作流程

### 一、网络投票的程序:

1、投票代码:365363,投票简称:博腾投票

2、填报表决意见或选举票数

本次股东大会提案(为非累积投票提案)填报表决意见:同意、反对、弃权。

3、股东对总议案进行投票,视为对除累积投票提案外的其他所有提案表达 相同意见。

股东对总议案与具体提案重复投票时,以第一次有效投票为准。如股东先对 具体提案投票表决,再对总议案投票表决,则以已投票表决的具体提案的表决意 见为准,其他未表决的提案以总议案的表决意见为准;如先对总议案投票表决, 再对具体提案投票表决,则以总议案的表决意见为准。

### 二、通过深交所交易系统投票的程序

1、投票时间:2020 年 1 月 8 日的交易时间,即 9:30-11:30 和 13:00-15 :00。

2、股东可以登录证券公司交易客户端通过交易系统投票。

#### 三、通过深交所互联网投票系统投票的程序

1、投票时间:2020 年 1 月 8 日 9:15-15:00。

2、股东通过互联网投票系统进行网络投票,需按照《深圳证券交易所投资 者网络服务身份认证业务指引(2016年修订)》的规定办理身份认证,取得"深 交所数字证书"或"深交所投资者服务密码"。具体的身份认证流程可登录互联 网投票系统 http://wltp.cninfo.com.cn 规则指引栏目查阅。

3、股东根据获取的服务密码或数字证书,可登录 http://wltp.cninfo.com.cn 在规定时间内通过深交所互联网投票系统进行投票。